**般是什么-股识吧**

 $\longrightarrow$  1.  $2.$  $3 \thinspace$ 

 $1$  $90$ 

 $2$  and  $2$  $($ 

 $3<sub>l</sub>$ 

 $\mathcal{P}$ 

 $\blacksquare$ 

 $\frac{1}{2}$  , and  $\frac{1}{2}$  , and  $\frac{1}{2}$  , and  $\frac{1}{2}$  , and  $\frac{1}{2}$  , and  $\frac{1}{2}$  , and  $\frac{1}{2}$  , and  $\frac{1}{2}$  , and  $\frac{1}{2}$  , and  $\frac{1}{2}$  , and  $\frac{1}{2}$  , and  $\frac{1}{2}$  , and  $\frac{1}{2}$  , and  $\frac{1}{2}$  , a

 $\longrightarrow$  1.

, which is expected to the contract of  $4$  $\mathcal{L}_{\mathcal{B}}$ 

 $5\,$ 

 $2.$ 

 $3 \thinspace$ 

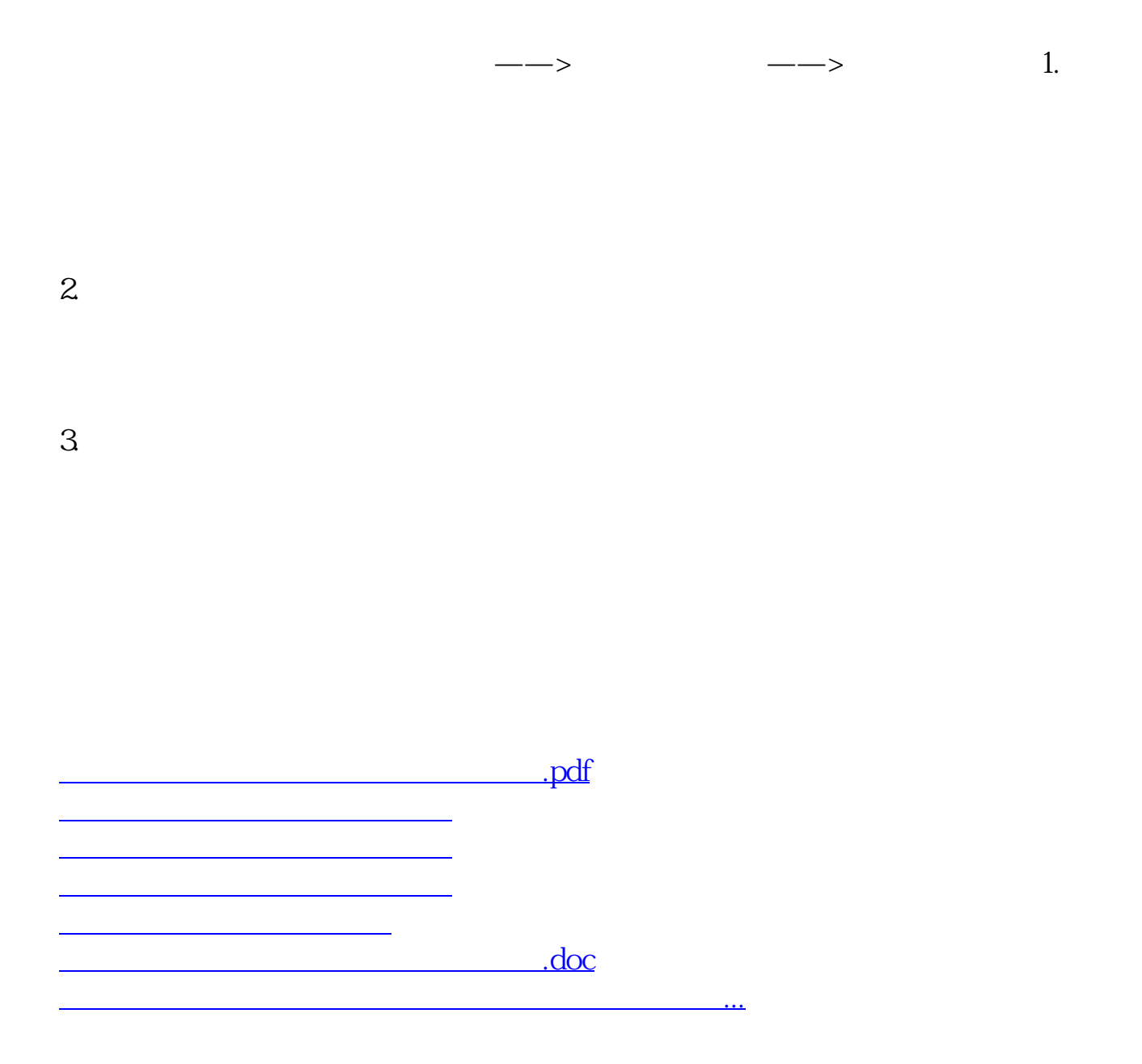

<https://www.gupiaozhishiba.com/read/4645405.html>